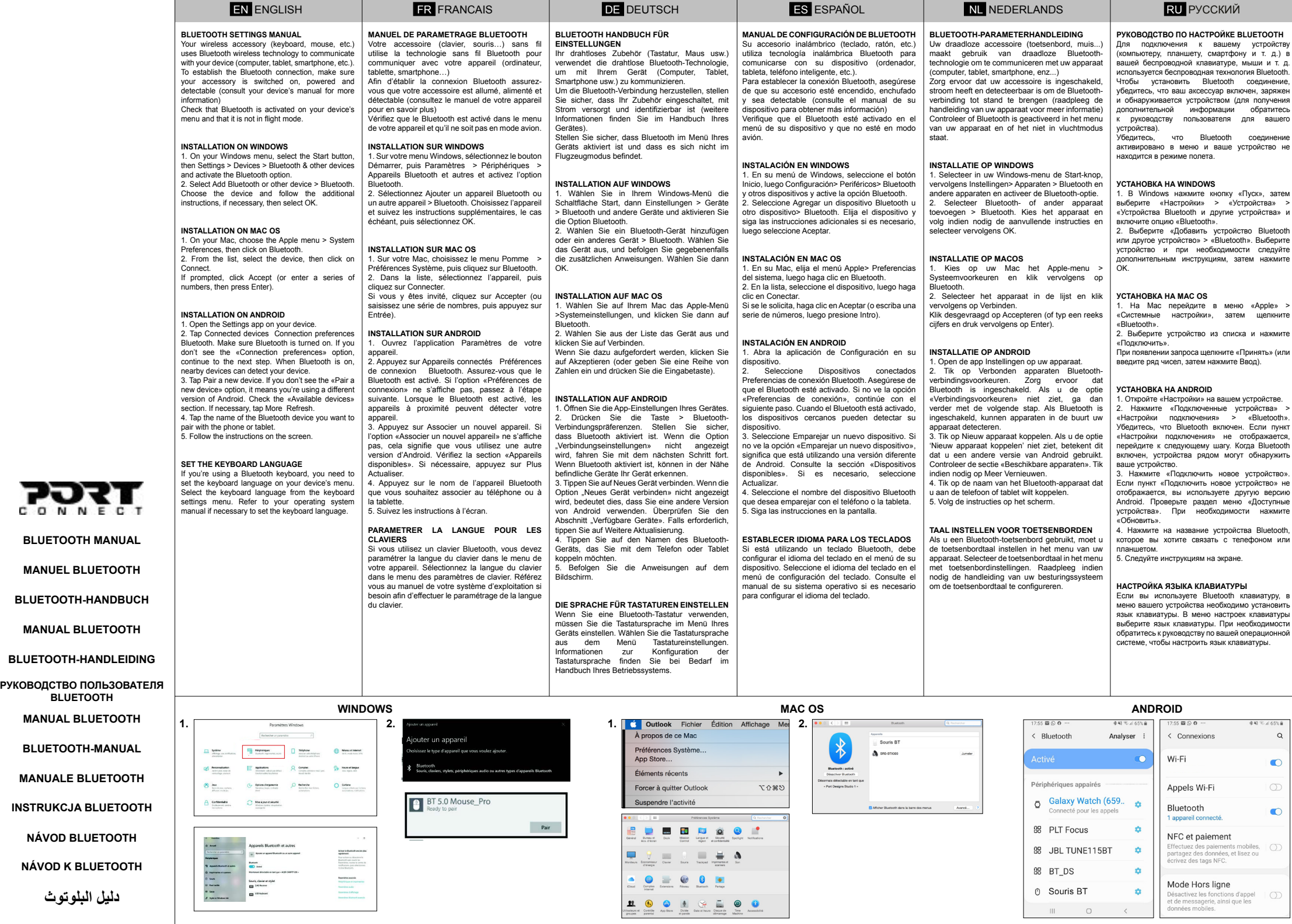

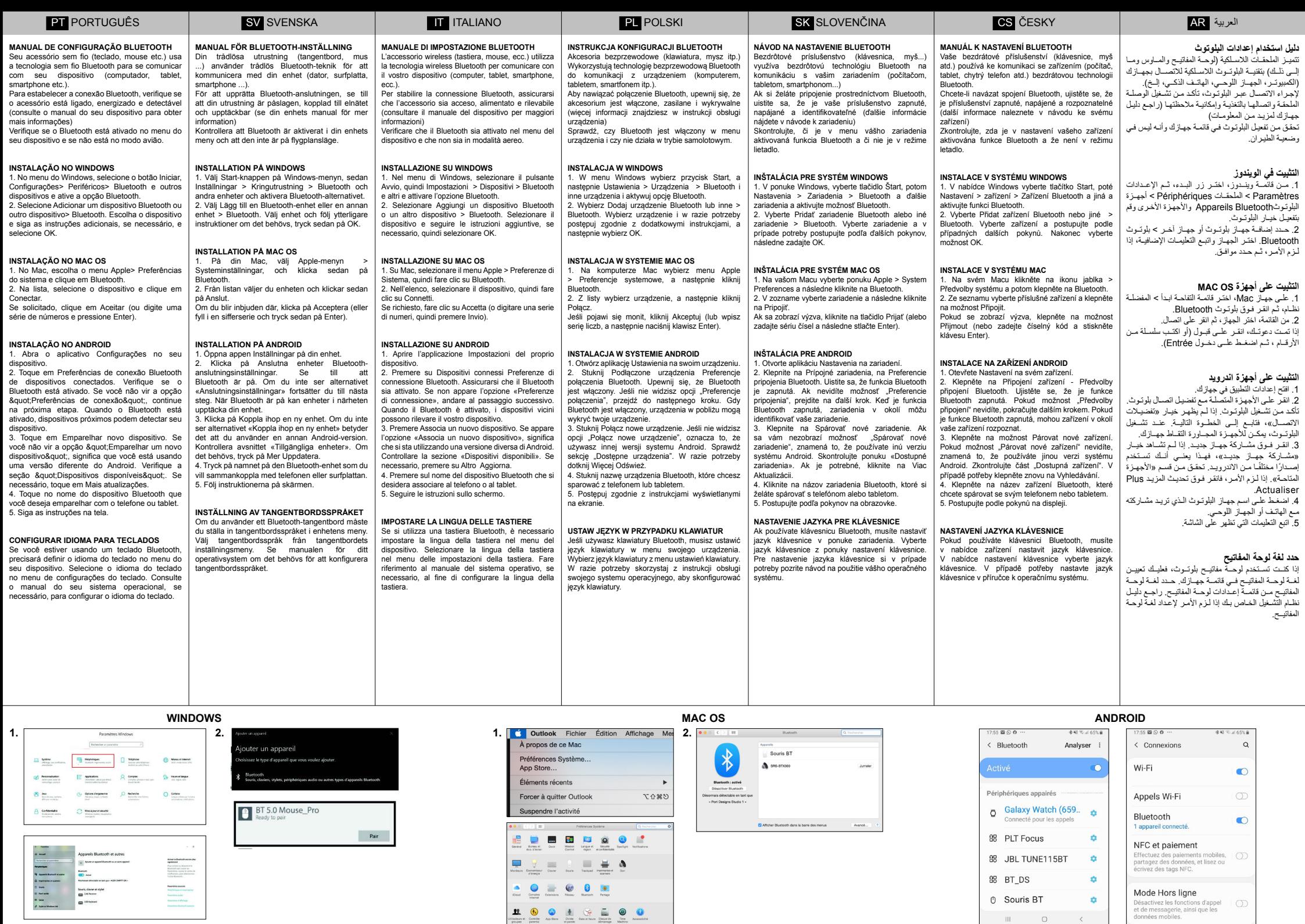

 $\begin{array}{ccccc} \textbf{11} & \textbf{12} & \textbf{13} & \textbf{14} & \textbf{15} & \textbf{16} & \textbf{17} \\ \textbf{13} & \textbf{13} & \textbf{14} & \textbf{15} & \textbf{16} & \textbf{17} & \textbf{18} & \textbf{18} \\ \textbf{15} & \textbf{16} & \textbf{16} & \textbf{16} & \textbf{16} & \textbf{16} & \textbf{18} & \textbf{18} & \textbf{18} \\ \textbf{17} & \textbf{18} & \textbf{$ 

 $\bullet$ 

 $\langle \rangle$ 

**0** Souris BT

 $\begin{array}{ccc} \mathbb{H} & \mathbb{H} & \mathbb{H} \end{array}$